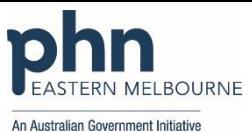

## **PDSA: Increasing the uploading of Shared Health Summaries to the My Health Record for all patients over the age of 65 years.**

Having a Shared Health Summary uploaded to the My Health Record will enable better care coordination between providers. The most viewed Shared Health Summaries by a local health network was for patients over the age of 65 years. Having immediate access to information in My Health Record at point of care enables providers to focus on providing the best possible care (especially in an emergency situation).

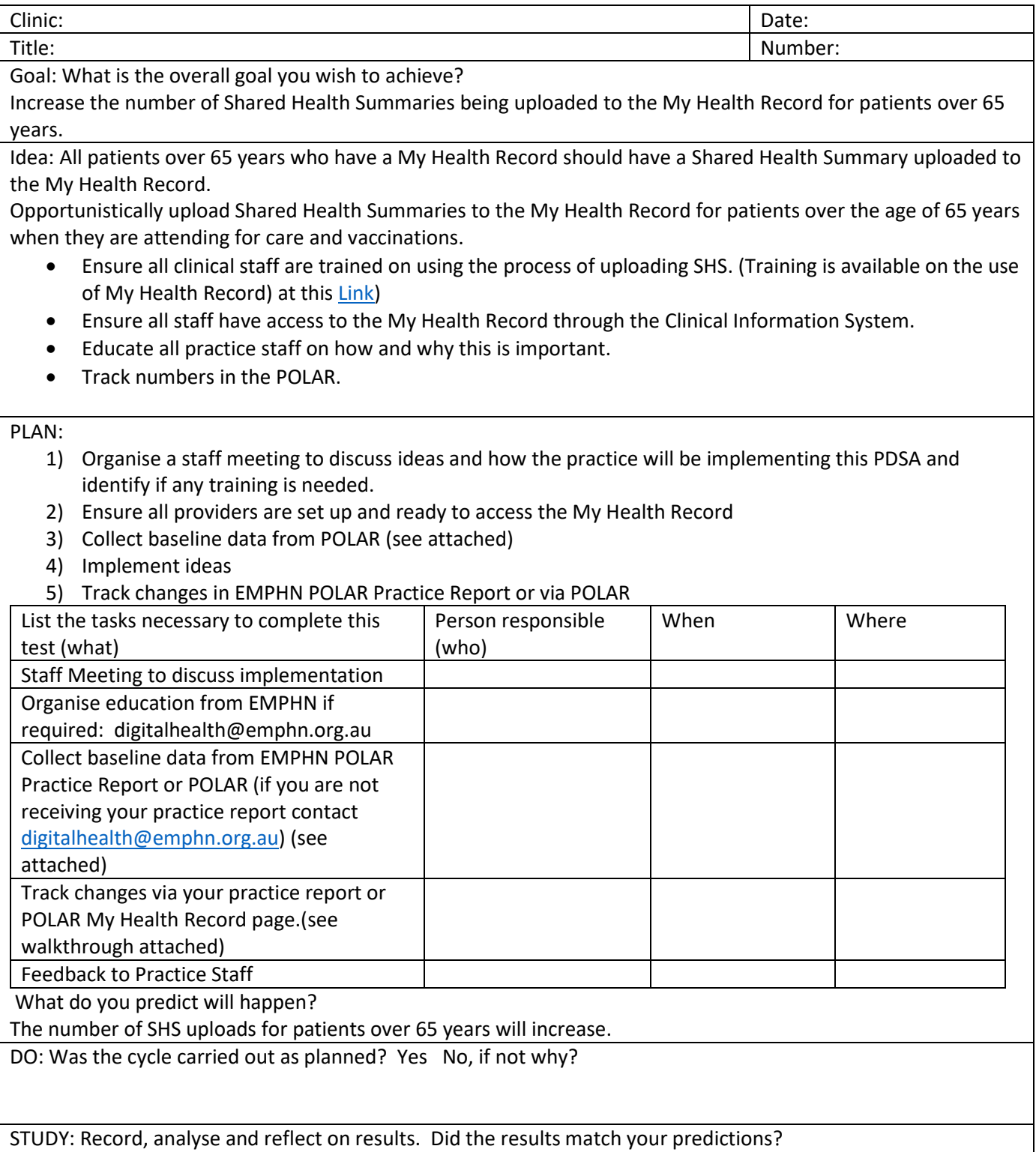

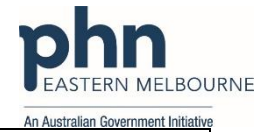

ACT: Decide to Adopt, Adapt or Abandon. Select Describe Adopt Select changes to implement on a larger scale and develop an implementation plan and plan for sustainability. Adapt Improve the change and continue testing plan. What will be next PDSA cycle? Abandon | Discard this change idea and try a different one.

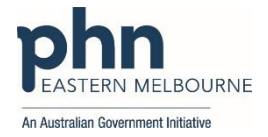

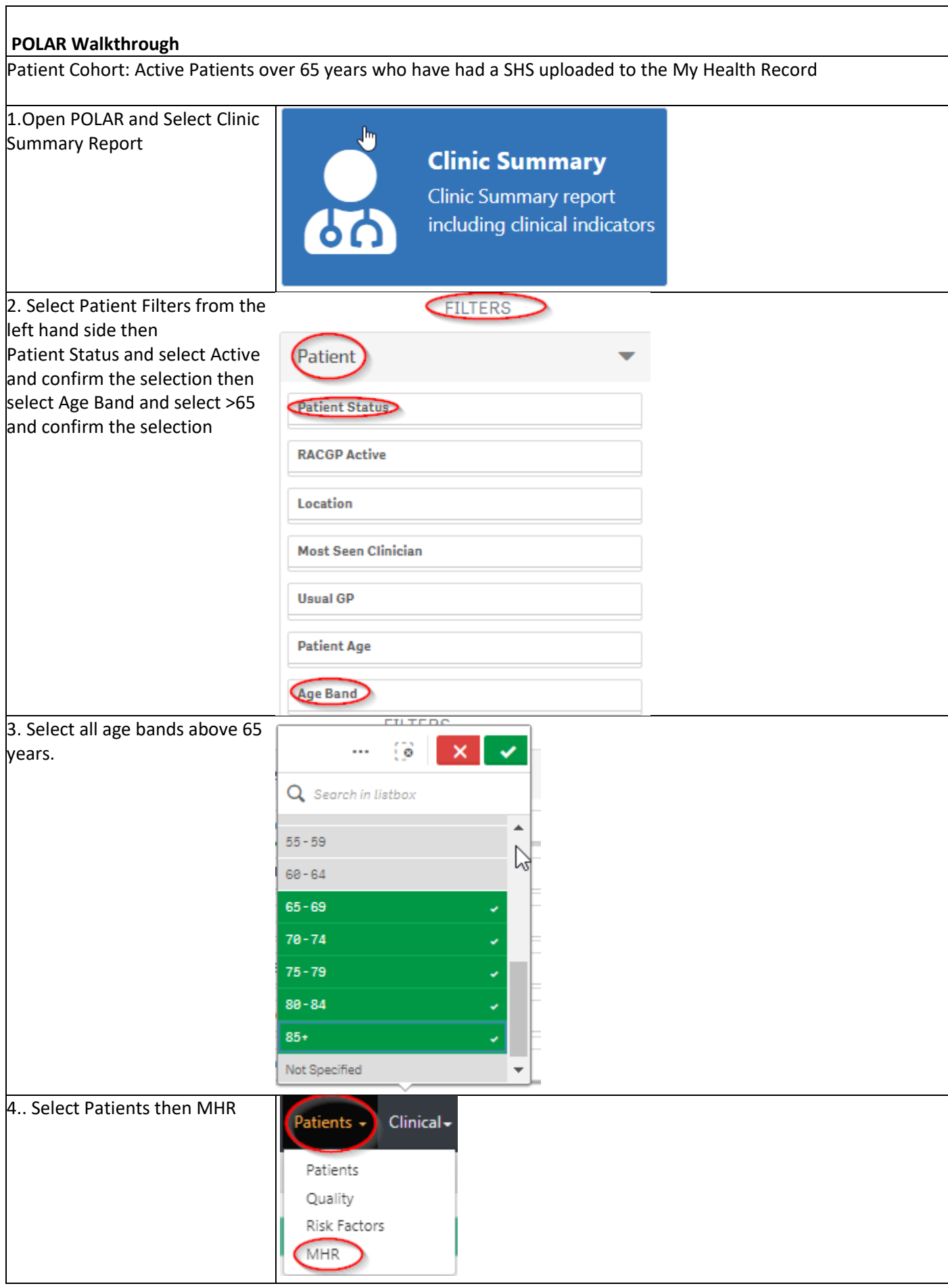

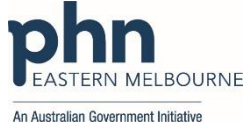

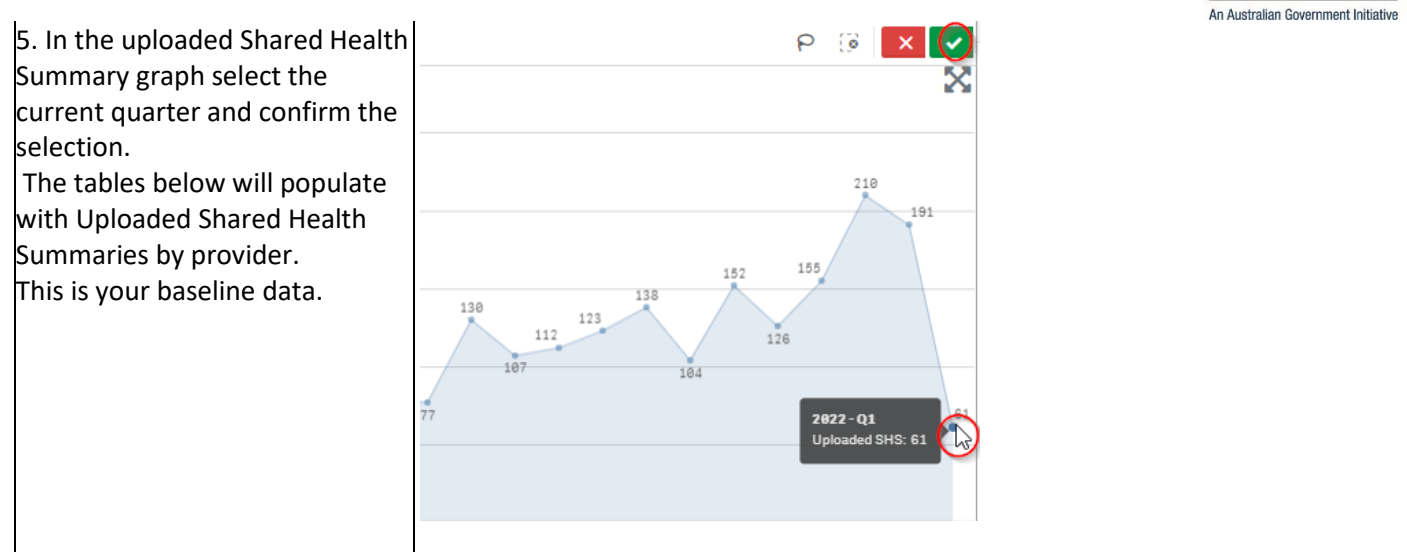